# Blended course on Understanding, facilitating and monitoring agricultural innovation platforms

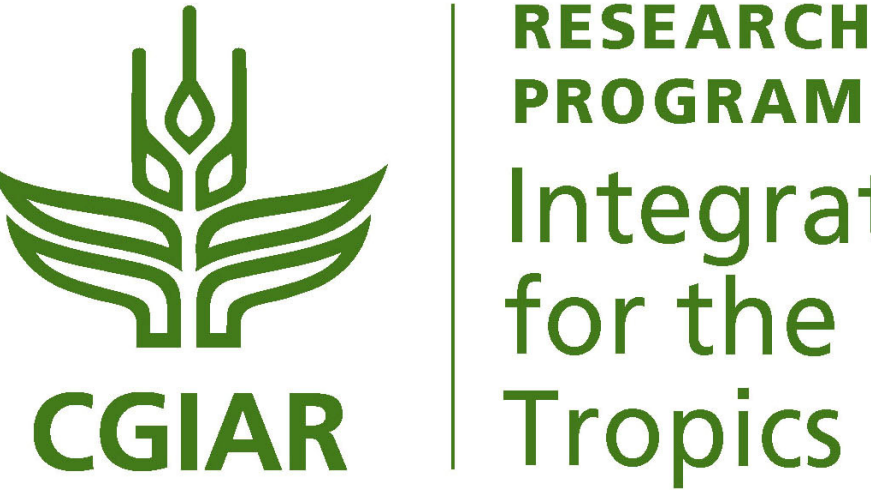

**PROGRAM ON Integrated Systems** for the Humid **Tropics** 

## **Utility of the blended course on Understanding, facilitating and monitoring agricultural innovation platforms**

The utility of the course is strongly related to capacity development. They can be used for the individual development of the facilitators (or other interested participants), as well as supporting materials during face-to-face training (even though the main purpose of these materials is to reduce the need for on‐site training).

## **Introducing the blended course on understanding, facilitating and monitoring agricultural innovation platforms**

The course is a time- and cost-effective course created by ILRI, the modules for which are available on **http://learning.ilri.org/** or on a USB drive (with the offline player installed) for those who do not have access to a steady internet connection. The contents of the course will be made available via an Android app by the end of 2016, and in early November 2016, an Android game was launched to help the facilitators strengthen their skills and knowledge.

The blended course on 'Understanding, facilitating and monitoring agricultural innovation platforms (IPs)' was created from the intersection of work on IPs, instructional design and learning technologies culminated. The purpose of this course, originally run as a face‐to‐face workshop in 2014, and gradually developed into a fully‐fledged online and blended learning course, is to harvest this learning into a cost-effective and time-efficient training program that can be used by organizations interested in using a partnership approach to confront complex agricultural problems.

#### **Key partners**

The blended course on Understanding, facilitating and monitoring agricultural innovation platforms was conceived, developed and coordinated by the capacity development unit of the International Livestock Research Institute (ILRI) in collaboration with , IITA, WUR, FARA, KIT, and Sonata Learning, an expert on capacity development, learning, learning materials and technologies.

## **Who is the legacy product useful for?**

The blended course on Understanding, facilitating and monitoring agricultural innovation platforms can be used for organizations, interested researchers, project developers or implementers working on the subject of innovation platforms in the area of agriculture.

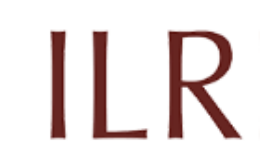

**GROUPS** 

**RESOURCES** 

**CATALOGUE** 

Play this game to test your content knowledge on facilitation of innovation platforms. The game is

based on the true story of a successful platform in Mukono, Uganda

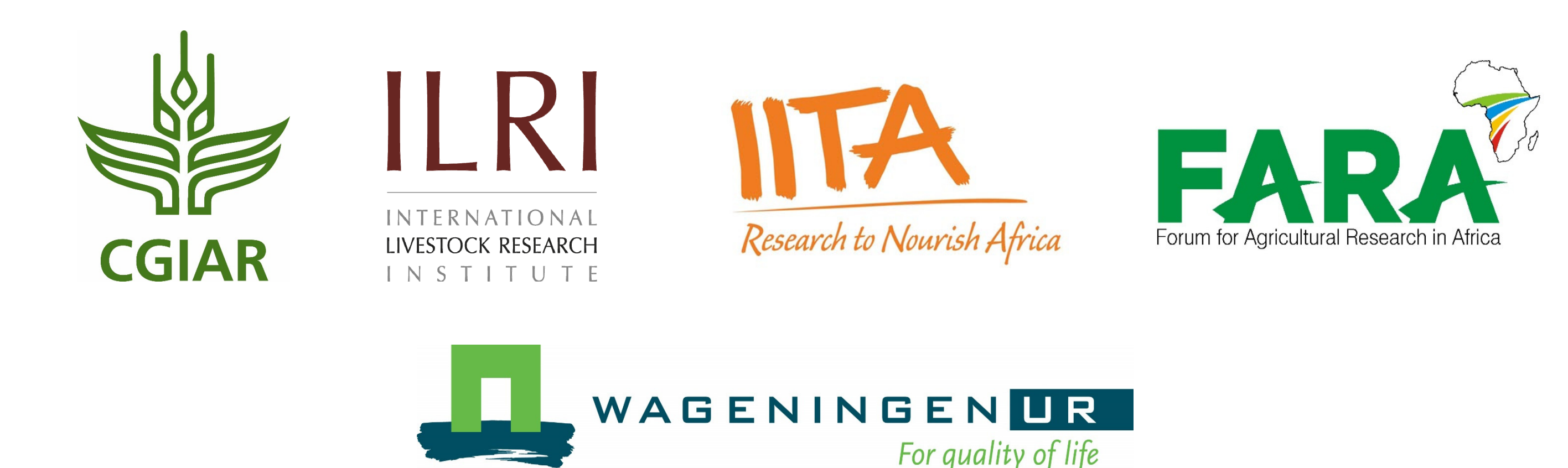

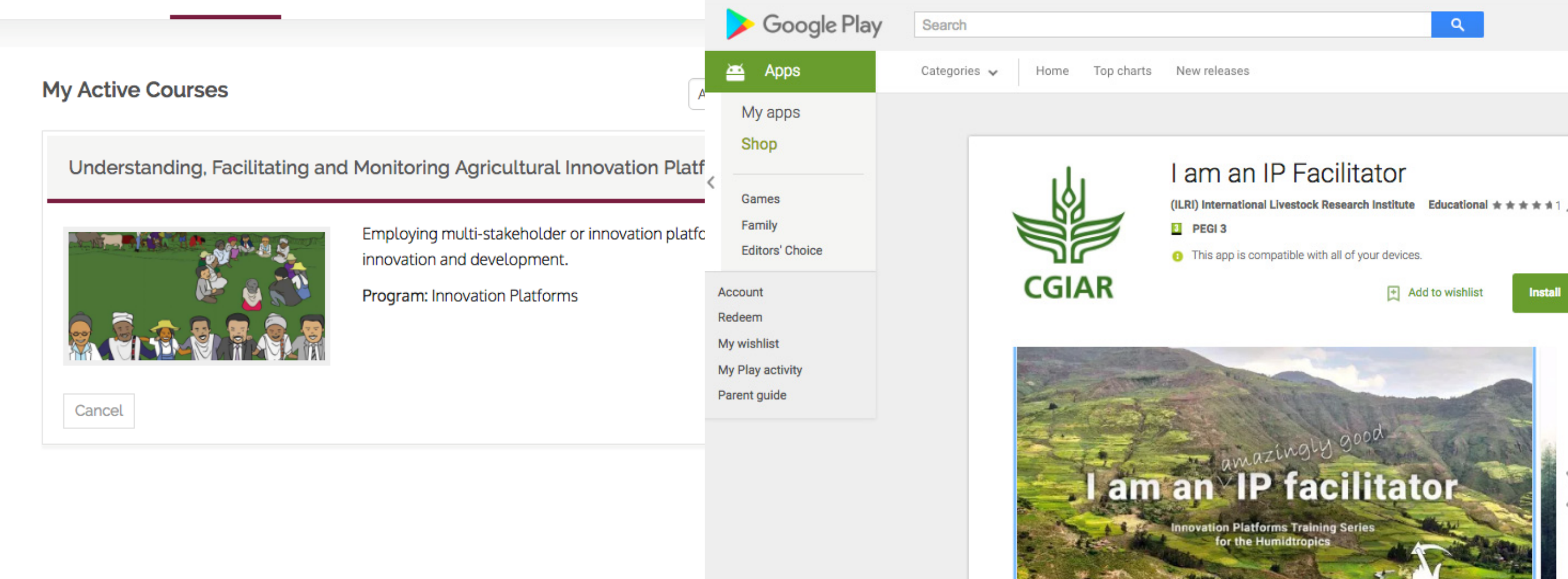

**PROFILE** 

ILRI thanks all donors and organizations which globally support its work through their contributions to the CGIAR system

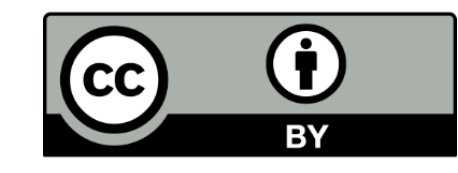

#### **Results and outputs**

- i. Online module on Complex agricultural problems and the need for an innovative approach to their solution
- ii. Online module on From technology transfer to agricultural innovation systems
- iii. Online module on Innovation platforms—an overview
- iv. Online module on Composition and initiation of the platform
- v. Online module on Coordination and facilitation of the platform
- 
- vi. Online module on Tools for analysis and planning– RAAIS
- vii. Online module on Tools for analysis and planning– EXTRAPOLATE
- viii. 13 online modules, adapter for Sonata Learning's offline player
- ix. An Android app of the course
- x. An Android game for innovation platform facilitators

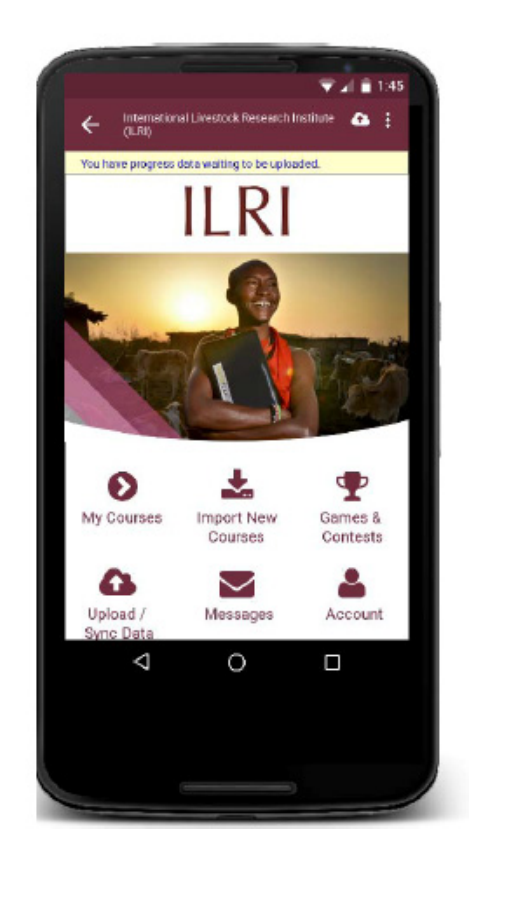

**SONATA** LEARNING

**MY COURSES** 

### **How does it work?**

Regardless of if a user prefers the online modules, the offline players, or the app (once it is available), the course interface on all three is very easy to understand and intuitive. The participators in the course are to follow the structure of it as designed by ILRI, viewing the video materials, passing quizzes and exercises, to eventually complete the online course.

The Android game can be used on all Android devices with Android 2.3 or newer, and it guides the player through different stages of building an innovation platform, rewarding demonstrations on knowledge and expertise, and helping the players to become more familiar with different case studies and the obstacles they might encounter when building an innovation platform.

#### **Key contacts**

Iddo Dror

ILRI, Kenya

i.dror@cgiar.org

This document is licensed for use under the Creative Commons Attribution 4.0. November 2016